## **Voice Control of Mobile Phones**

People can often struggle with using their mobile phones with their hands for a number of reasons, such as:

- Decreased upper limb function/movement
- Visual problems
- Decreased hand function/dexterity
- Tremors
- Decreased cognition

It is a lot more common for people to own 'Smart Phones' these days, which, with a little bit of set up, can allow the user to manage a range of tasks using their voice to control and dictate into the phone.

To set up and use the Voice Controls/Commands click on the Phone links below:

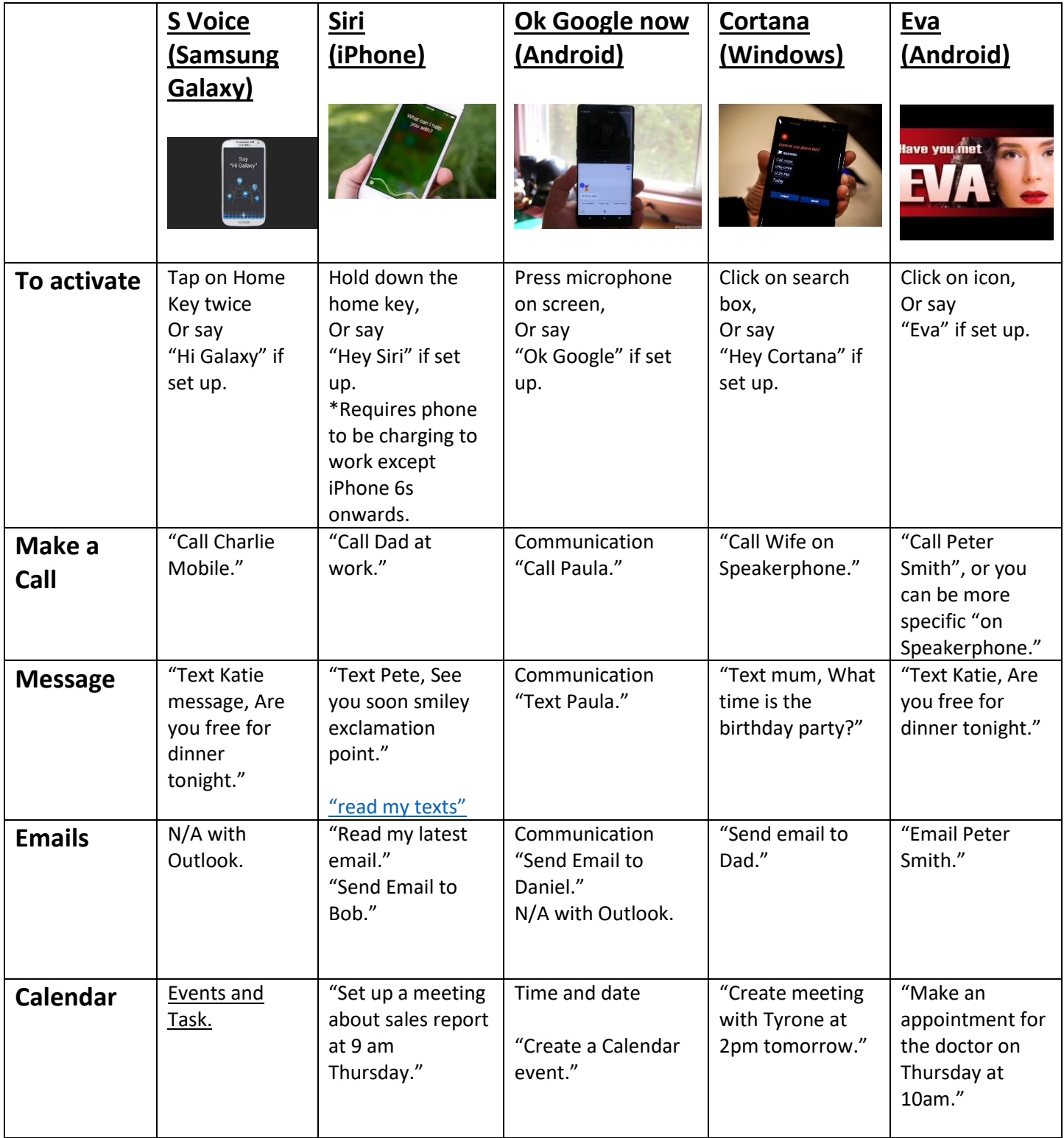

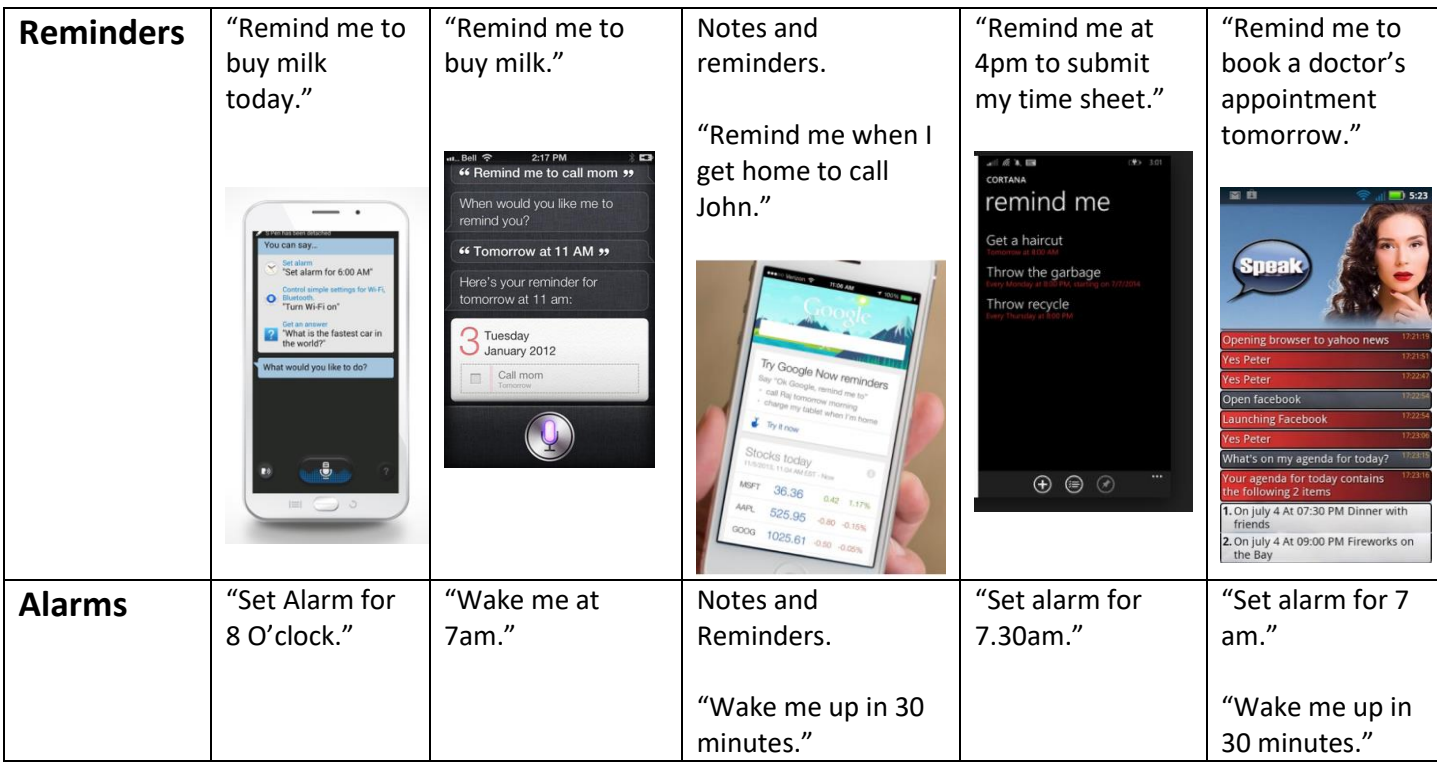

Note: None of these voice control options allow you to **answer a phone call by voice.** To answer by voice, you require an external headset with voice answer capabilities, such as a Bluetooth Plantonics Voyager.

To find out more information about these different voice control systems, follow these links below:

```
SVoice
```
[www.youtube.com/watch?v=axMZ9UqnDN8](http://www.youtube.com/watch?v=axMZ9UqnDN8)

Siri

[www.youtube.com/watch?v=SpGJNPShzRc](http://www.youtube.com/watch?v=SpGJNPShzRc)

OK Google

[www.youtube.com/watch?v=2vT0AWDq3DE](http://www.youtube.com/watch?v=2vT0AWDq3DE)

Cortana

[www.youtube.com/watch?v=uU7Mua6ae5E](http://www.youtube.com/watch?v=uU7Mua6ae5E)

## Eva

[www.youtube.com/watch?v=NS4YFkhvneY](http://www.youtube.com/watch?v=NS4YFkhvneY)

<https://www.youtube.com/watch?v=QIn758kP1FM>

Created by Mark Dewar Occupational Therapist on date 9/4/2018